#### Lecture 33: More on MPI I/O

#### William Gropp www.cs.illinois.edu/~wgropp

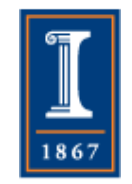

# Today's Topics

- High level parallel I/O libraries ♦ Options for efficient I/O
- Example of I/O for a distributed array
- Understanding why collective I/O offers better performance
- Optimizing parallel I/O performance

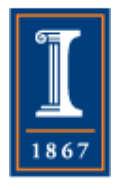

## Portable File Formats

- Ad-hoc file formats
	- ♦ Difficult to collaborate
	- ♦ Cannot leverage post-processing tools
- MPI provides external32 data encoding
	- ♦ No one uses this
- High level I/O libraries
	- ♦ netCDF and HDF5
	- ♦ Better solutions than external32
		- Define a "container" for data
			- Describes contents
			- May be queried (self-describing)
		- Standard format for metadata about the file
		- Wide range of post-processing tools available

3

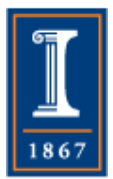

# Higher Level I/O Libraries

- Scientific applications work with structured data and desire more selfdescribing file formats
- netCDF and HDF5 are two popular "higher level" I/O libraries
	- ♦ Abstract away details of file layout
	- ♦ Provide standard, portable file formats
	- ♦ Include metadata describing contents
- For parallel machines, these should be built on top of MPI-IO
	- ♦ HDF5 has an MPI-IO option
		- http://www.hdfgroup.org/HDF5/

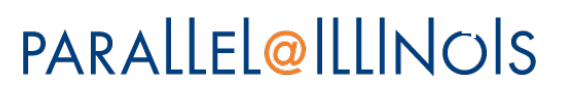

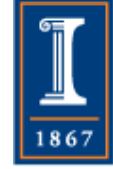

#### netCDF Data Model

• netCDF provides a means for storing multiple, multi-dimensional arrays in a single file, along With information about the arrays<br>Application Data Structures netCDF File "checkpoint07.no

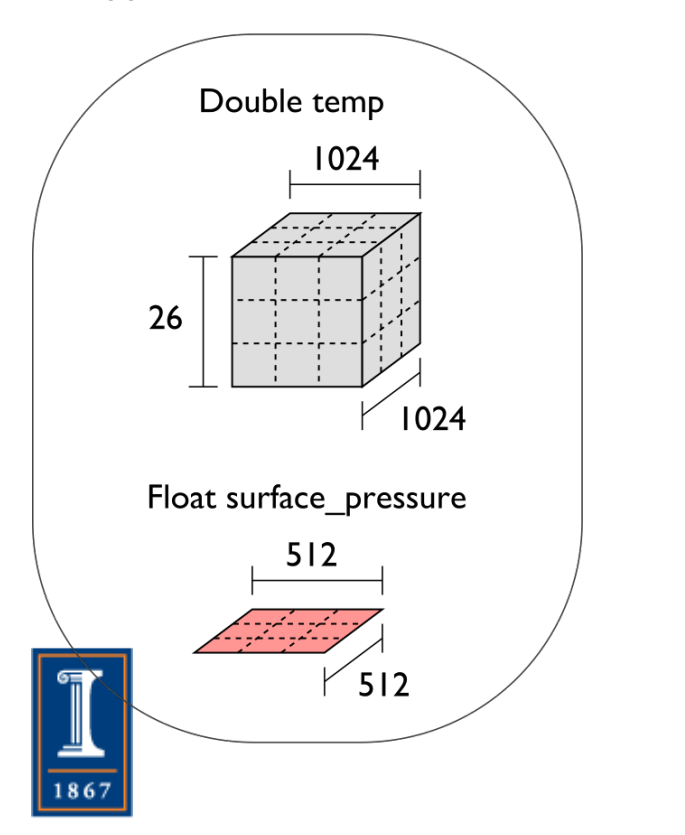

netCDF File "checkpoint07.nc"

Variable "temp" {  $type = NC$  DOUBLE. dims =  $\{1024, 1024, 26\}$ , start offset =  $65536$ . attributes =  $\{$ "Units" = "K"}} Variable "surface pressure" {  $type = NC$  FLOAT, dims =  ${512, 512}$ , start offset =  $218103808$ . attributes =  $\{$ "Units" = "Pa"}} < Data for "temp" >

< Data for "surface pressure" >

netCDF header describes the contents of the file:

typed, multi-dimensional variables and attributes on variables or the dataset itself.

Data for variables is stored in contiguous blocks, encoded in a portable binary format according to the variable's type.

#### PARALLEL@ILLINOIS

**Offset in File** 

# Parallel netCDF (PnetCDF)

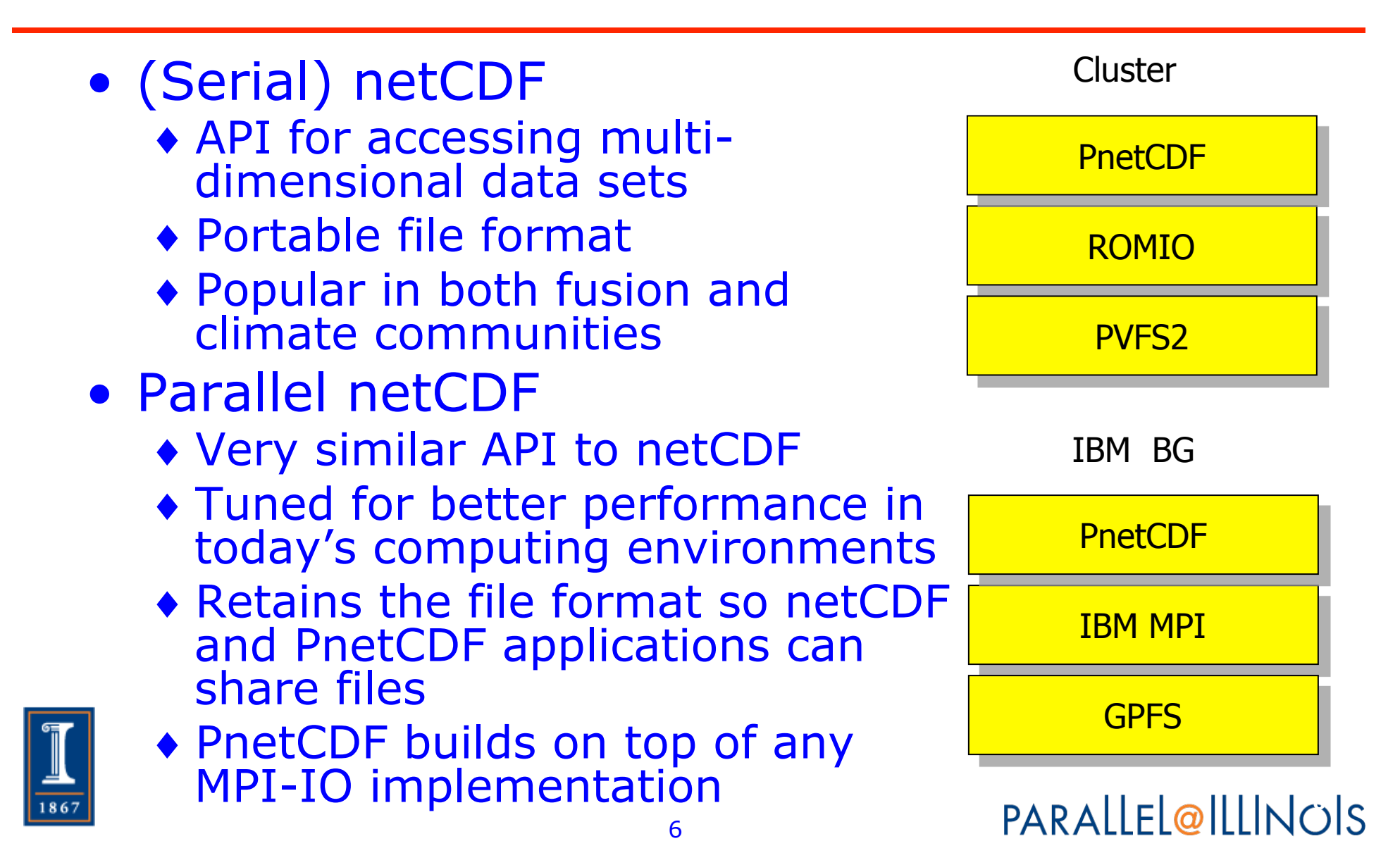

# I/O in netCDF and PnetCDF

- (Serial) netCDF
	- ♦ Parallel read
		- All processes read the file independently
		- No possibility of collective optimizations
	- ♦ Sequential write
		- Parallel writes are carried out by shipping data to a single process
		- Just like our stdout checkpoint code
- PnetCDF
	- ♦ Parallel read/write to shared netCDF file
	- ♦ Built on top of MPI-IO which utilizes optimal I/O facilities of the parallel file system and MPI-IO implementation
	- ♦ Allows for MPI-IO hints and datatypes for further optimization

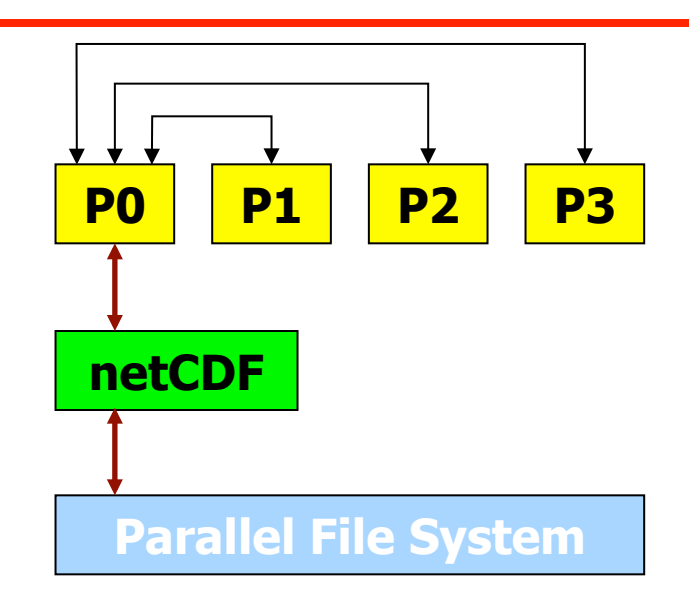

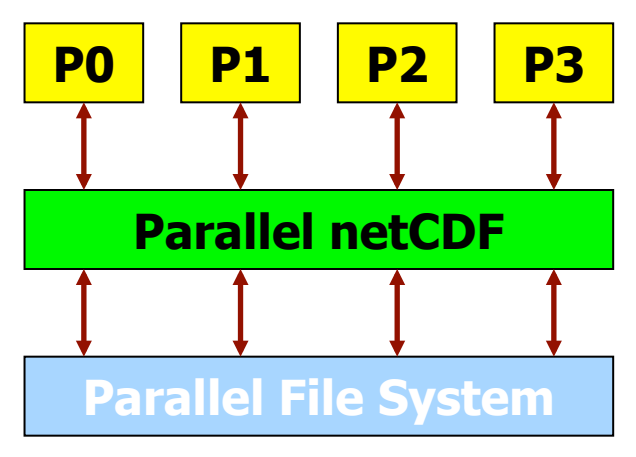

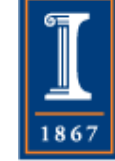

## **Optimizations**

- Given complete access information, an implementation can perform optimizations such as:
	- ♦ Data Sieving: Read large chunks and extract what is really needed
	- ♦ Collective I/O: Merge requests of different processes into larger requests
	- ♦ Improved prefetching and caching

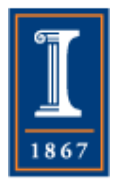

## Bandwidth Results

- 3D distributed array access written as levels 0, 2, 3
- Five different machines (dated but still relevant)
	- ♦ NCSA Teragrid IA-64 cluster with GPFS and MPICH2
	- ♦ ASC Purple at LLNL with GPFS and IBM's MPI
	- ♦ Jazz cluster at Argonne with PVFS and MPICH2
	- ♦ Cray XT3 at ORNL with Lustre and Cray's MPI
	- ♦ SDSC Datastar with GPFS and IBM's MPI
- Since these are all different machines with different amounts of I/O hardware, we compare the performance of the different levels of access on a particular machine, not across machines

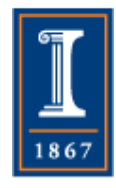

## Distributed Array Access

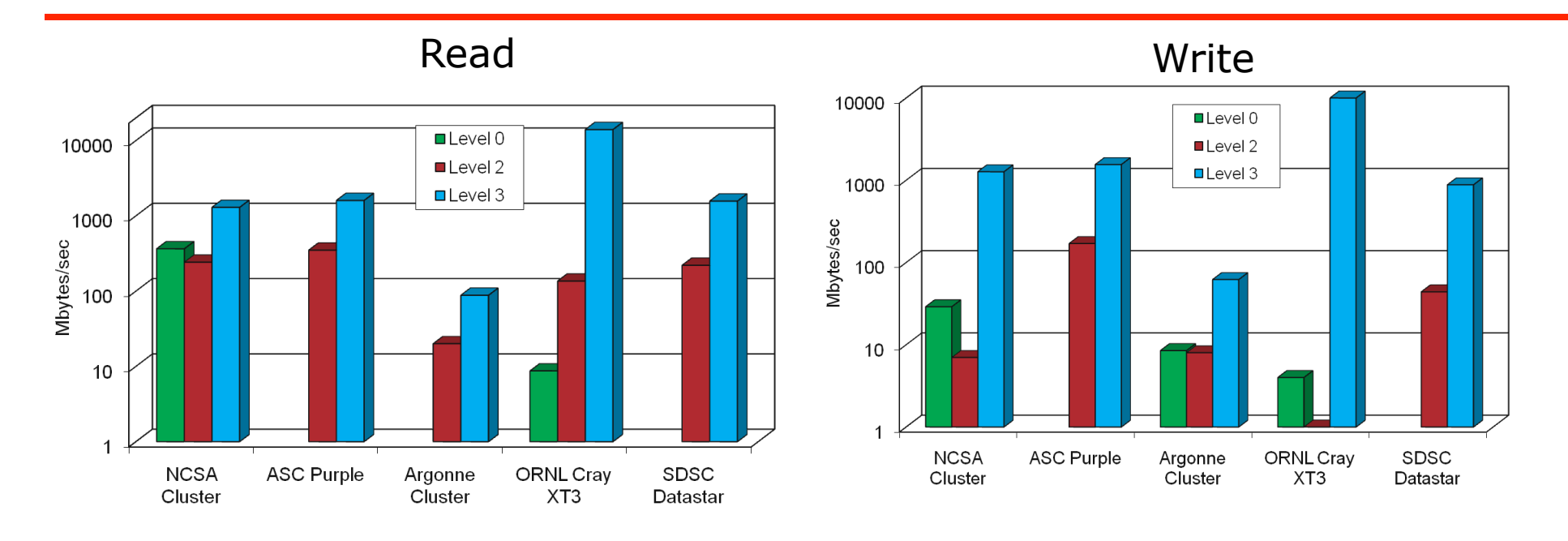

- Array size: 512 x 512 x 512
- Note log scaling!
- Thanks to Weikuan Yu, Wei-keng Liao, Bill Loewe, and Anthony Chan for these results.

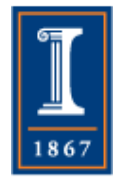

Detailed Example: Distributed Array Access

- Global array size: *m* x *n*
- Array is distributed on a 2D grid of processes: *nproc(1) x nproc(2)*
- Coordinates of a process in the grid: *icoord(1), icoord(2)* (0-based indices)
- Local array stored in file in a layout corresponding to global array in columnmajor (Fortran) order
- Two cases
	- ♦ local array is stored contiguously in memory
	- ♦ local array has "ghost area" around it in memory

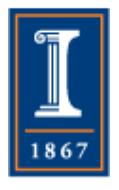

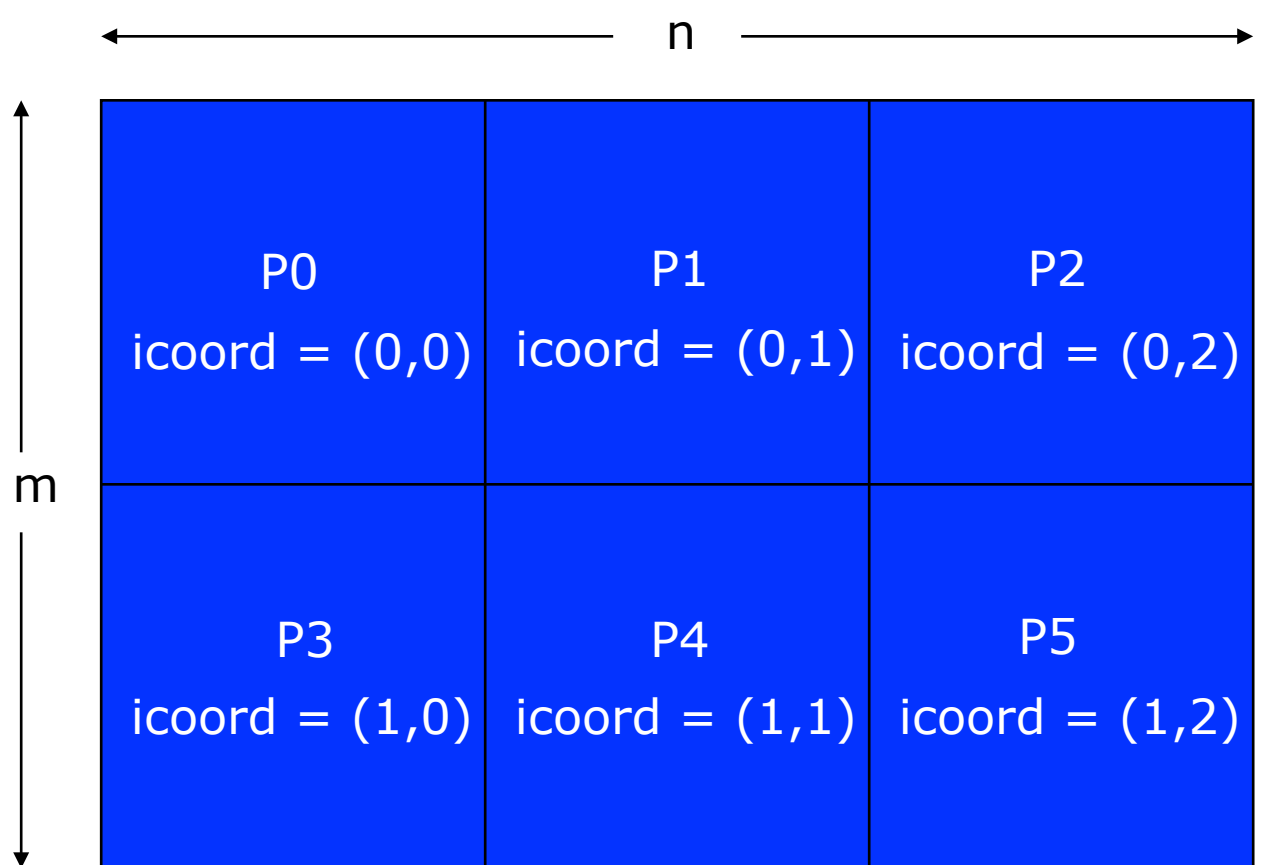

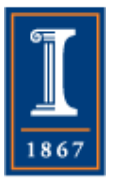

 $nproc(1) = 2, nproc(2) = 3$ 

# CASE I: LOCAL ARRAY CONTIGUOUS IN MEMORY

```
iarray of sizes(1) = miarray of sizes(2) = niarray of subsizes(1) = m/nproc(1)
iarray_of_subsizes(2) = n/nproc(2)iarray of starts(1) = icoord(1) * iarray of subsizes(1) \quad ! 0-based, even in Fortran
iarray_of\_starts(2) = icond(2) * iarray_of\_subsizes(2)  \n    ! 0-based, even in Fortranndims = 2zeroOffset = 0
```

```
call MPI_TYPE_CREATE_SUBARRAY(ndims, iarray_of_sizes, iarray_of_subsizes,
       iarray of starts, MPI ORDER FORTRAN, MPI REAL, ifiletype, ierr)
call MPI_TYPE_COMMIT(ifiletype, ierr)
```

```
call MPI_FILE_OPEN(MPI_COMM_WORLD, '/home/me/test', 
       MPI_MODE_CREATE + MPI_MODE_RDWR, MPI_INFO_NULL, ifh, ierr)
```

```
call MPI_FILE_SET_VIEW(ifh, zeroOffset, MPI_REAL, ifiletype, 'native', MPI_INFO_NULL, ierr)
```

```
ilocal size = iarray of subsizes(1) * iarray of subsizes(2)
call MPI_FILE_WRITE_ALL(ifh, local_array, ilocal_size, MPI_REAL, istatus, ierr)
```
call MPI\_FILE\_CLOSE(ifh, ierr)

#### CASE II: LOCAL ARRAY HAS GHOST AREA OF SIZE 2 ON EACH SIDE

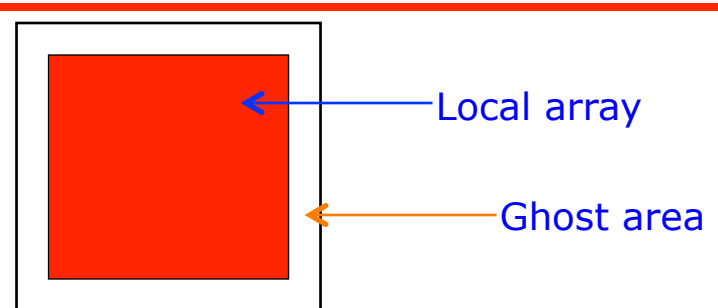

! Create derived datatype describing layout of local array in memory

```
iarray_of_sizes(1) = m/nproc(1) + 4iarray_of_sizes(2) = n/nproc(2) + 4iarray_of_subsizes(1) = m/nproc(1)iarray_of_subes(2) = n/nproc(2)iarray_of_stats(1) = 2 ! 0-based, even in Fortran
iarray_of_s tarts(2) = 2 ! 0-based, even in Fortran
ndims = 2
```
call MPI\_TYPE\_CREATE\_SUBARRAY(ndims, iarray\_of\_sizes, iarray\_of\_subsizes, iarray\_of\_starts, MPI\_ORDER\_FORTRAN, MPI\_REAL, imemtype, ierr) call MPI\_TYPE\_COMMIT(imemtype, ierr)

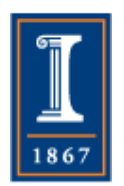

*Continued...*

#### CASE II continued…

! Create derived datatype to describe layout of local array in the file

```
iarray of sizes(1) = miarray_of_sizes(2) = niarray_of_subes(1) = m/nproc(1)iarray of subsizes(2) = n/nproc(2)
iarray_of_stats(1) = icond(1) * iarray_of_subs(1) ! 0-based, even in Fortran
iarray of starts(2) = icoord(2) * iarray of subsizes(2) \quad ! 0-based, even in Fortran
ndims = 2zeroOffset = 0
```

```
call MPI_TYPE_CREATE_SUBARRAY(ndims, iarray_of_sizes, iarray_of_subsizes, 
        iarray of starts, MPI_ORDER_FORTRAN, MPI_REAL, ifiletype, ierr)
call MPI_TYPE_COMMIT(ifiletype, ierr)
```
! Open the file, set the view, and write

```
call MPI_FILE_OPEN(MPI_COMM_WORLD, '/home/thakur/test', 
       MPI_MODE_CREATE + MPI_MODE_RDWR, MPI_INFO_NULL, ifh, ierr)
call MPI_FILE_SET_VIEW(ifh, zeroOffset, MPI_REAL, ifiletype, 'native', MPI_INFO_NULL, ierr)
call MPI_FILE_WRITE_ALL(ifh, local_array, 1, imemtype, istatus, ierr) 
call MPI_FILE_CLOSE(ifh, ierr)
```
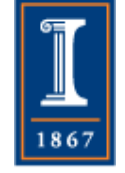

## Comments On MPI I/O

- Understand why collective I/O is better, and how it enables efficient implementation of I/O
- More on tuning MPI IO performance
- Common errors in using MPI IO

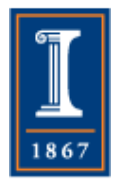

# Collective I/O

- The next slide shows the trace for the collective I/O case
- Note that the entire program runs for a little more than 1 sec
- Each process does its entire I/O with a single write or read operation
- Data is exchanged with other processes so that everyone gets what they need
- Very efficient!

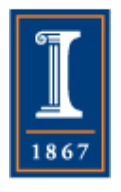

## Collective I/O

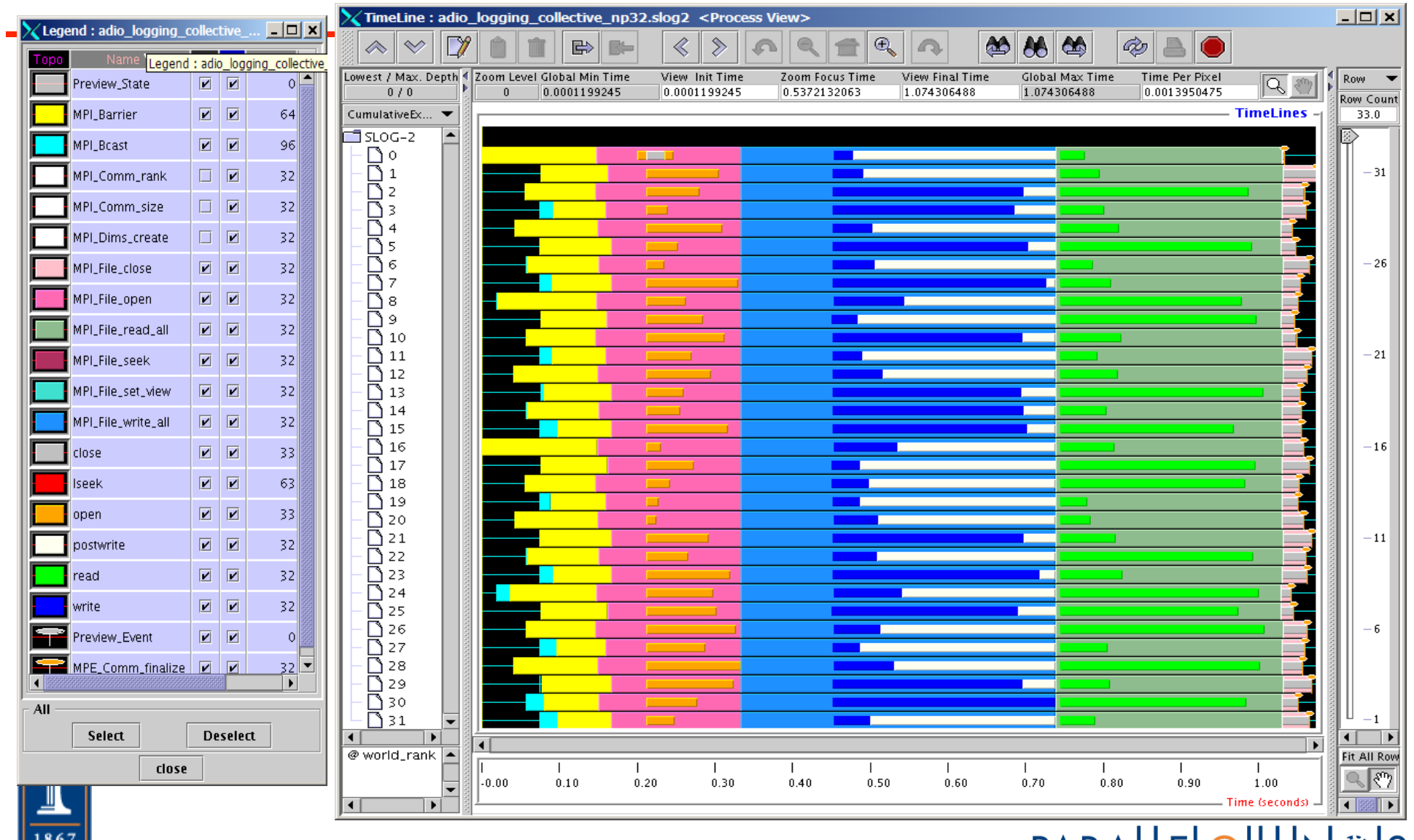

# Data Sieving

- The next slide shows the trace for the data sieving case
- Note that the program runs for about 5 sec now
- Since the default data sieving buffer size happens to be large enough, each process can read with a single read operation, although more data is read than actually needed (because of holes)
- Since PVFS doesn't support file locking, data sieving cannot be used for writes, resulting in many small writes (1K per process)

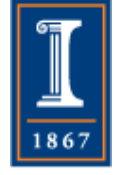

## Data Sieving

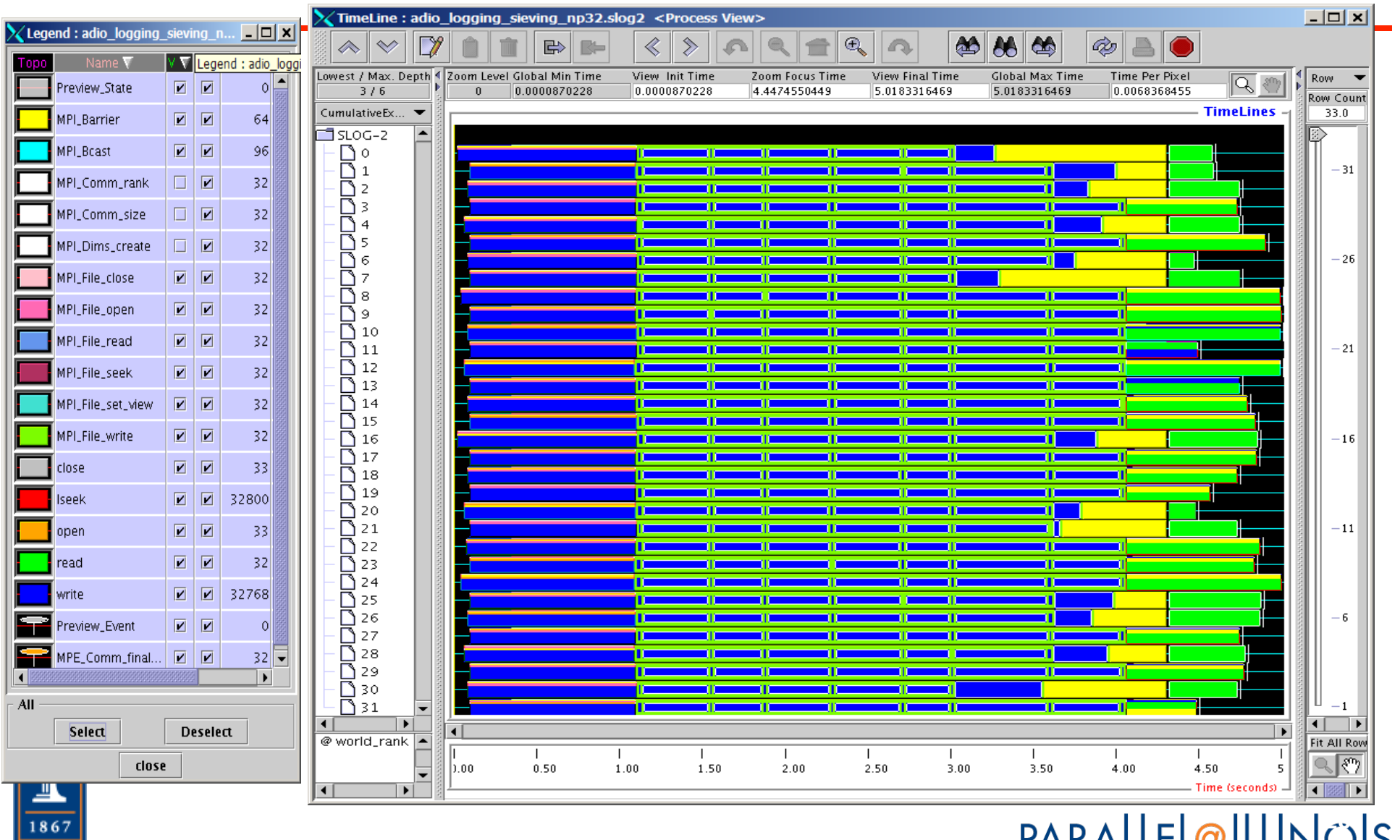

# Posix I/O

- The next slide shows the trace for Posix I/O
- Lots of small reads and writes (1K each per process)
- The reads take much longer than the writes in this case because of a TCPincast problem happening in the switch
- Total program takes about 80 sec
- Very inefficient!

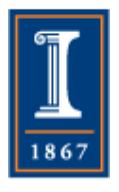

# Posix I/O

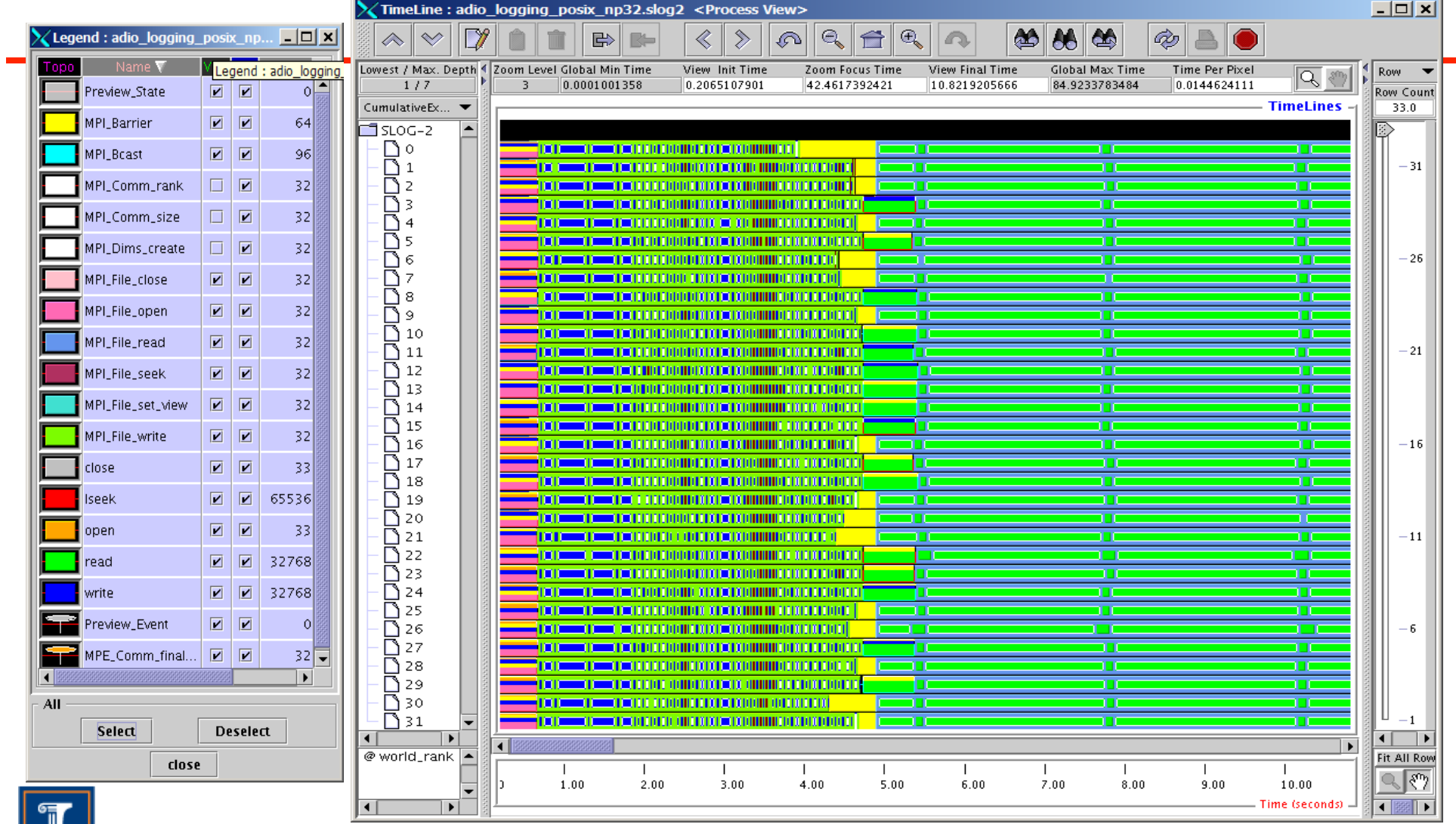

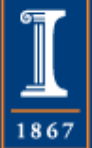

## Passing Hints

- MPI defines MPI Info
- Provides an extensible list of key=value pairs
- Used to package variable, optional types of arguments that may not be standard
	- ♦ Used in IO, Dynamic, and RMA, as well as with communicators

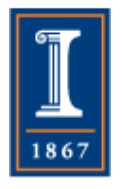

#### Passing Hints to MPI-IO

**MPI\_Info info;** 

**MPI\_Info\_create(&info);** 

**/\* no. of I/O devices to be used for file striping \*/ MPI\_Info\_set(info, "striping\_factor", "4");** 

**/\* the striping unit in bytes \*/ MPI\_Info\_set(info, "striping\_unit", "65536");** 

**MPI\_File\_open(MPI\_COMM\_WORLD, "/pfs/datafile", MPI\_MODE\_CREATE | MPI\_MODE\_RDWR, info, &fh);** 

```
MPI_Info_free(&info);
```
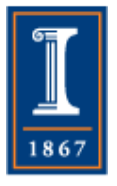

#### Passing Hints to MPI-IO (Fortran)

**integer info** 

**call MPI\_Info\_create(info, ierr)** 

**! no. of I/O devices to be used for file striping call MPI\_Info\_set(info, "striping\_factor", "4", ierr )** 

**! the striping unit in bytes call MPI\_Info\_set(info, "striping\_unit", "65536", ierr )** 

**call MPI\_File\_open(MPI\_COMM\_WORLD, "/pfs/datafile", & MPI\_MODE\_CREATE + MPI\_MODE\_RDWR, info, & fh, ierr )** 

**call MPI\_Info\_free( info, ierr )** 

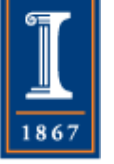

# Examples of Hints (used in ROMIO)

- **striping\_unit**
- **striping\_factor**
- **cb\_buffer\_size**
- **cb\_nodes**
- **ind\_rd\_buffer\_size**
- **ind\_wr\_buffer\_size**
- **start\_iodevice**
- **pfs\_svr\_buf**
- **direct\_read**
- **direct\_write**

New Algorithm Parameters

MPI predefined hints

Platform-specific hints

#### Common MPI I/O Hints

- Controlling parallel file system **striping\_factor** - size of "strips" on I/O servers **striping\_unit** - number of I/O servers to stripe across start iodevice - which I/O server to start with
- Controlling aggregation **cb\_config\_list** - list of aggregators **cb\_nodes** - number of aggregators (upper bound)
- Tuning ROMIO (most common MPI-IO implementation) optimizations **romio\_cb\_read, romio\_cb\_write** - aggregation on/off **romio\_ds\_read, romio\_ds\_write** - data sieving on/off

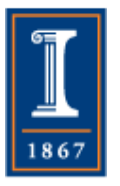

# Aggregation Example

- Cluster of SMPs
- One SMP box has fast connection to disks
- Data is aggregated to processes on single box
- Processes on that box perform I/O on behalf of the others

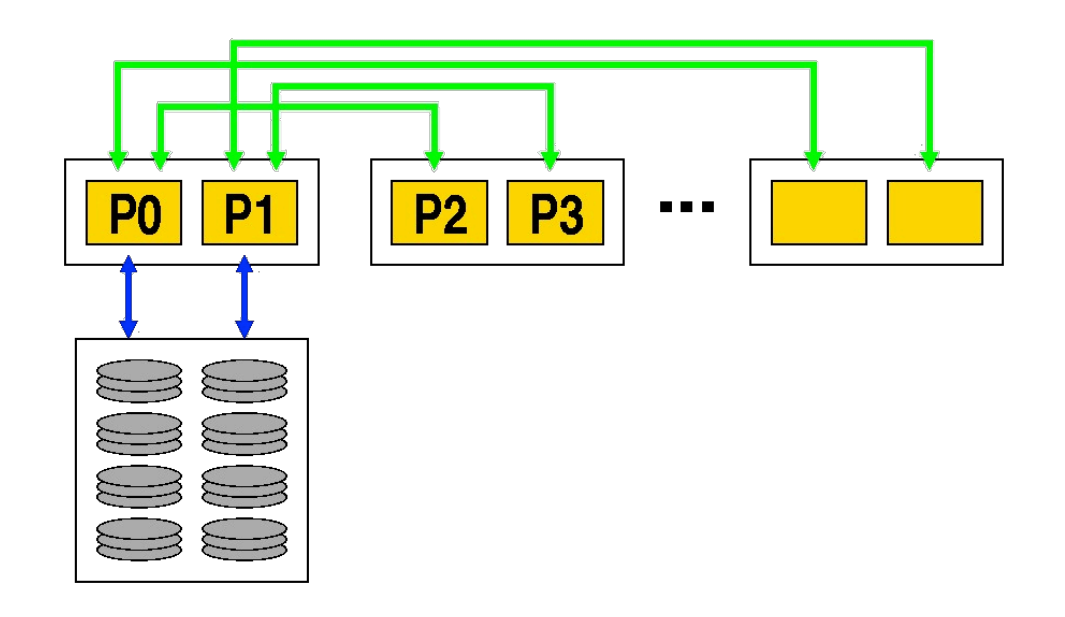

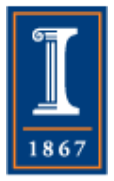

# Ensuring Parallel I/O is Parallel

- On Blue Waters, by default, files are not striped
	- ♦ That is, there is no parallelism in distributing the file across multiple disks
- You can set the striping factor on a directory; inherited by all files created in that directory
	- ♦ lfs setstripe -c 4 <directory-name>
- You can set the striping factor on a file when it is created with MPI\_File\_open, using the hints, e.g., set
	- ♦ MPI\_Info\_set(info, "striping\_factor", "4");
	- ♦ MPI\_Info\_set(info, "cb\_nodes", "4");

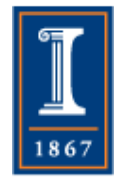

#### Finding Hints on Blue Waters

• Setting the environment variable MPICH\_MPIIO\_HINTS\_DISPLAY=1 causes the program to print out the available I/O hints and their values.

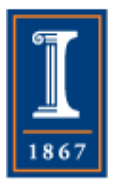

## Example of Hints Display

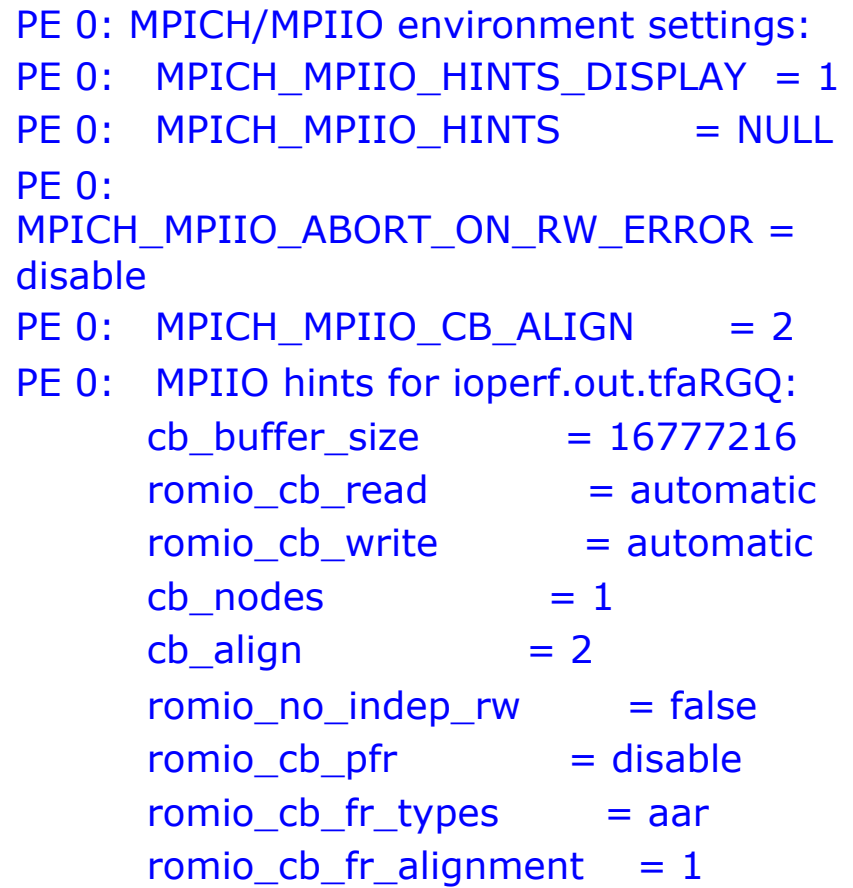

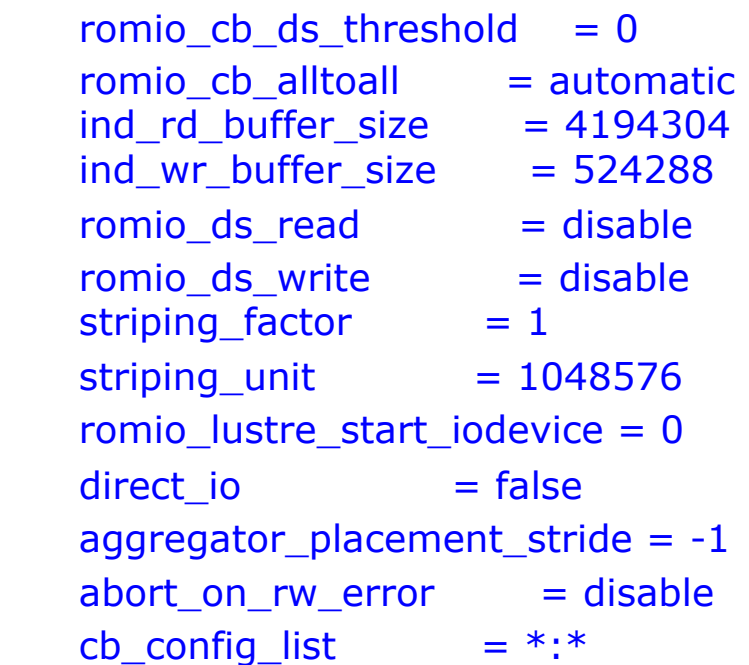

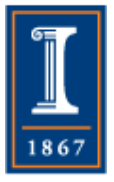

# Summary of I/O Tuning

- MPI I/O has many features that can help users achieve high performance
- The most important of these features are the ability to specify noncontiguous accesses, the collective I/O functions, and the ability to pass hints to the implementation
- Users must use the above features!
- In particular, when accesses are noncontiguous, users must create derived datatypes, define file views, and use the collective I/O functions

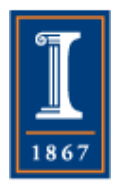

#### Common Errors in Using MPI-IO

- Not defining file offsets as MPI\_Offset in C and integer (kind=MPI\_OFFSET\_KIND) in Fortran (or perhaps integer\*8 in Fortran 77)
- In Fortran, passing the offset or displacement directly as a constant (e.g., 0) in the absence of function prototypes (F90 mpi module)
- Using darray datatype for a block distribution other than the one defined in darray (e.g., floor division)
- filetype defined using offsets that are not monotonically nondecreasing, e.g., 0, 3, 8, 4, 6. (can occur in irregular applications)

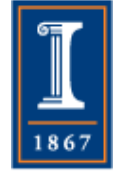